### ОПИСАНИЕ ТИПА СРЕДСТВА ИЗМЕРЕНИЙ

# Генераторы испытательных импульсов Г9-1

### **Назначение средства измерений**

Генераторы испытательных импульсов Г9-1 (далее приборы) предназначены для формирования нормированных по длительности импульсных сигналов и интервалов времени, задаваемых импульсными сигналами СТАРТ и СТОП в режиме внутреннего (автоматического), ручного или внешнего запуска, а также осуществлять аналого-цифровое преобразование низкочастотных сигналов в полосе от 20  $\Gamma$ ц до 10 к $\Gamma$ ц.

#### **Описание средства измерений**

Генераторы испытательных импульсов Г9-1 имеют конструкцию настольного исполнения и выполнены по функционально-блочному принципу построения приборов на базе несущего корпуса «Надел-85».

Приборы состоят из конструктивно и функционально законченных основных узлов блоков: блок системы индикации и управления, детектор сигнала опорной частоты, блок опорных частот, формирователь сигналов, генератор импульсов, преобразователь аналогоцифровой, блок питания. Установка и закрепление узлов и блоков осуществлена к боковым стенкам и задней панели несущего корпуса. В приборах в режиме синтезатора интервала времени (СИВ) применен нониусный метод формирования, сущность которого заключается в получении требуемого интервала времени в виде разности двух интервалов, формируемых прямым счетом периодов двух опорных последовательностей. В приборах имеется два режима генератора импульсов (ГИ):

- ГИ1 – режим формирования импульсов в широком диапазоне частот, с широким диапазоном длительностей импульсов и регулируемой амплитудой;

- ГИ2 – режим формирования импульсов большой амплитуды.

Также имеется режим аналого-цифрового преобразования (АЦП), где измеряемый сигнал поступает с входа АЦП, расположенного на задней панели прибора, в блок аналогоцифрового преобразователя на предварительный усилитель с коэффициентом усиления, равным 30 dB.

В блоке АЦП кроме описанного выше режима измерения, в котором производится аналого-цифровое преобразование внешнего сигнала, существует режим калибровки, в котором производится аналого-цифровое преобразование внутреннего сигнала формой близкого к меандру, амплитудой 50 мВ.

Блок системы индикации и управления генератором состоит из жидкокристаллического индикатора, печатных узлов с клавиатурой и микропроцессорного устройства. На панели установлены кнопочные переключатели управления, выходные высокочастотные (ВЧ) разъемы прибора.

Детектор сигнала опорной частоты предназначен для определения наличия внешнего опорного сигнала на входе « $\bigoplus$  5: 10 MHz» на залней панели прибора.

Блок опорных частот предназначен для формирования опорного сигнала 10 МГц при использовании внутреннего кварцевого генератора или внешнего источника опорного сигнала.

Внутренний кварцевый генератор, вырабатывающий сигнал частотой 10 МГц, размещен на печатной плате блока опорных частот. Внешний опорный сигнал частотой 5 или 10 МГц поступает на блок через разъем « $\bigoplus$  5; 10 МНz» на задней панели прибора.

Формирователь сигналов предназначен для формирования под управлением микропроцессора в соответствии с выбранным режимом работы выходных сигналов  $\tau_{\text{c},\tau_1, \tau_2, \tau_3}$ и  $\tau_1+\tau_2$  с заданной длительностью и требуемыми временными соотношениями между ними. Работа формирователя сигналов осуществляется под управлением микропроцессорного устройства управления, которое задает вид запуска (ручной, внутренний или внешний), дли-

 $\pi$  No 2

Всего листов 7

тельность и временные соотношения между выходными сигналами в соответствии с выбранным режимом работы прибора.

Прибор функционально состоит из двух генераторов импульсов: генератор импульсов 1 и генератор импульсов 2, формирующих под управлением микропроцессора соответствующие импульсные сигналы, синхронные с сигналом опорной частоты 10 МГц.

Генератор импульсов 1, формирующий положительные  $(\tau_4)$  и отрицательные  $(\tau_5)$ импульсы, состоит из задающего генератора, вырабатывающего положительные импульсы заданной частоты следования и длительности. Этот сигнал через буферный каскад поступает на контрольный выход (сигнал  $\tau_{\text{korm}}$ ) и через второй буферный каскад - на переключаемый ступенчатый аттенюатор, управляемый микропроцессором, с выхода которого сигнал заданной амплитуды через усилитель, поступает на выход (сигнал  $\tau_4$  П) и на инвертор, формирующий импульс отрицательной полярности  $\tau_5$   $\Gamma$ , поступающий на выход.

Амплитуда импульсов в диапазоне частот от 0,1 Гц до 100 МГц может устанавливаться величиной от 0,05 до 1 В, а в диапазоне частот выше 100 МГц – величиной от 0,05 до 0,2 В, положительной  $(\tau_4 \Pi)$  и отрицательной  $(\tau_5 \Pi)$  полярности.

Генератор импульсов 2, формирующий импульсы положительной и отрицательной полярности  $\tau_6$ , амплитудой  $\pm 2.5$  и  $\pm 10$  В ( $\tau_6$  Л/ **U**), длительностью 1 или 5 мкс, частотой следования 100 кГц, состоит из задающего генератора, вырабатывающего положительные импульсы заданной частоты следования и длительности.

Эти сигналы поступают либо на формирователь импульсов положительной полярности или на формирователь импульсов отрицательной полярности.

Преобразователь аналого-цифровой предназначен для обеспечения получения спектральных характеристик низкочастотных сигналов в полосе частот от 20 Гц до 10 кГц.

Измеряемый сигнал поступает на предварительный усилитель, коэффициент усиления которого составляет 30 dB.

Далее сигнал поступает на полосовой фильтр с полосой пропускания от 10 Гц до 20 кГц, а с него на АЦП.

Информация с АЦП в цифровом виде снимается на внешнюю ПЭВМ для обработки по алгоритму быстрого преобразования Фурье (БПФ).

Блок питания обеспечивает формирование стабилизированных напряжений питания узлов прибора при его работе от сети переменного тока напряжением (220  $\pm$  22) В с частотой  $(50 \pm 1)$   $\Gamma$ II.

Программное обеспечение (ПО), предназначенное для дистанционного управления прибором через интерфейс ETHERNET и RS-232, является метрологически незначимым и создается потребителем в соответствии с требованиями ГОСТ 26.003-80.

Встроенное ПО состоит из двух частей: метрологически значимой и сервисной. Программное обеспечение:

- производит обработку информации, поступающей от аппаратной части;

- формирует массивы данных и сохраняет их в памяти;

- отображает измеренные значения на индикаторе;

- формирует ответы на запросы, поступающие по интерфейсам связи.

Удаление запоминающего устройства или его замена другим устройством без нарушения целостности конструкции прибора и пломб невозможно.

Идентификационные признаки метрологически значимой части программного обеспечения прибора приведены в таблице 1.

Таблица 1

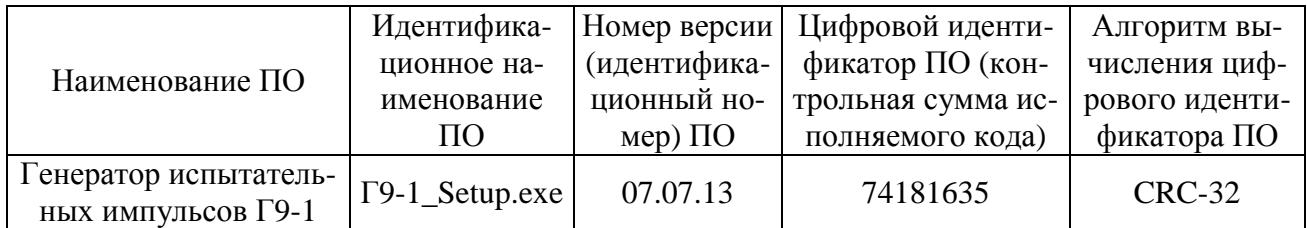

Метрологические характеристики нормированы с учетом влияния программного обеспечения.

Защита программного обеспечения от непреднамеренных и преднамеренных изменений соответствует уровню «А» по МИ 3286-2010.

Общий вид прибора приведен на рисунке 1.

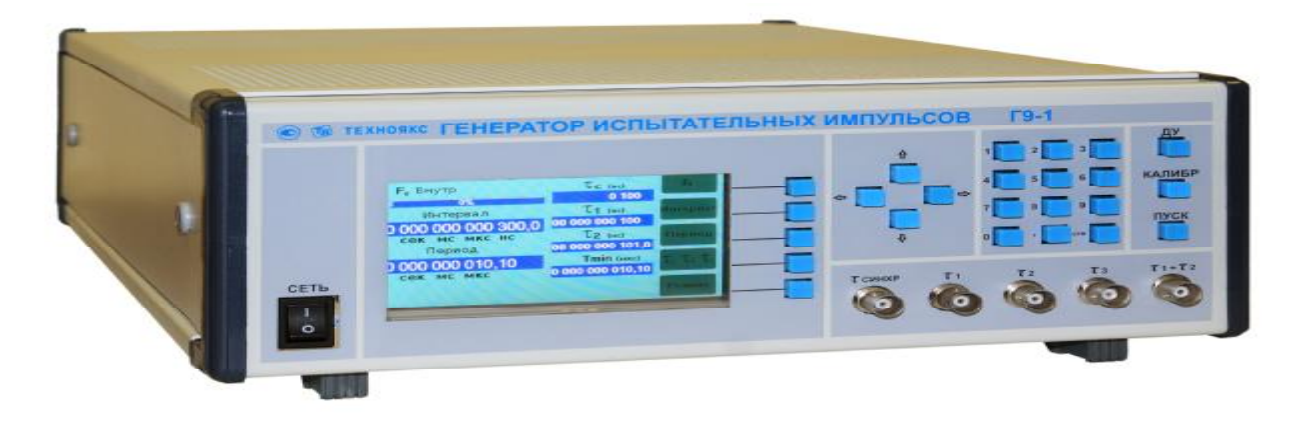

Рис. 1 Общий вид прибора.

Схема пломбирования от несанкционированного доступа приведена на рис 2.

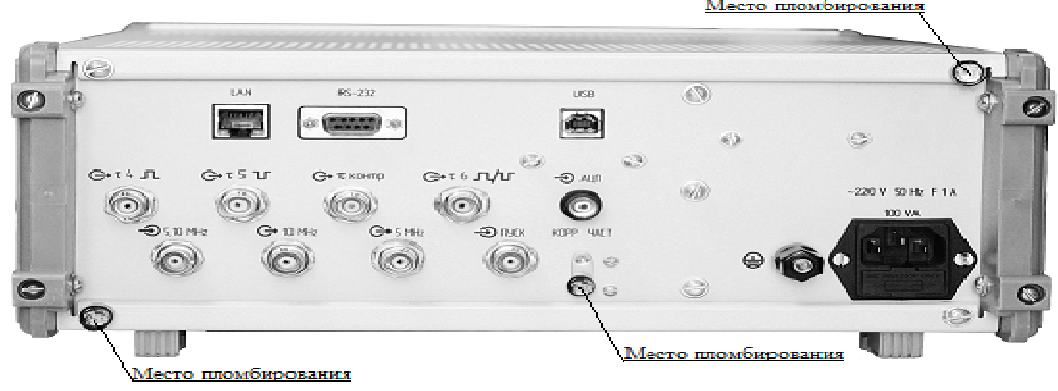

Рис. 2 Схема пломбирования прибора.

# **Метрологические и технические характеристики**

В режиме СИВ (синтезатор интервалов времени) прибор формирует прямоугольные импульсы положительной полярности на выходах:

 $\tau_{\text{c}$ инхр<sup>-</sup> длительностью от 100 до 1000 нс с минимальным шагом установки длительности 10 нс;

 $-\tau_1$  – длительностью от 100 нс до 10 с с минимальным шагом установки длительности 10 нс;

 $-\tau_2$  – длительностью от 101 нс до 10,1 с с минимальным шагом установки длительности 10,1 нс;

 $-\tau_3$  – длительностью от 10 нс до 1000 с с минимальным шагом установки длительности 0,1 нс.

Пределы допускаемой погрешности  $\Delta_1$  установки длительности импульсов  $\tau_{\text{cn}}$ ,  $\tau_1$  и τ2:

$$
\Delta_1 = \pm (\delta_0 \bullet \tau_{\text{CHHXP},1,2} + 1 \bullet 10^{-8} \text{ c}) \tag{1.1}
$$

где:  $\delta_0$  – относительная погрешность установки частоты внутреннего или внешнего опорного генератора;

 $1 \cdot 10^{-8}$  с – аппаратная погрешность установки длительности импульсов.

Прибор обеспечивает между фронтами импульсов  $\tau_1$  и  $\tau_2$  интервал времени  $\Delta t_x$  в пределах от 0 до 1000 с с минимальным шагом установки длительности 0,1 нс.

Пределы допускаемой погрешности установки  $\Delta_2$  интервала времени  $\Delta t_x$ :

$$
\Delta_2 = \pm (\delta_0 \bullet \Delta t_x + 0.2 \bullet 10^{-9} \text{ c}) \tag{1.2}
$$

где: 0,2•10<sup>-9</sup> с - аппаратная погрешность установки длительности интервала времени  $\Delta t_x$ Пределы допускаемой погрешности ∆<sup>3</sup> установки длительности импульсов на выхо-

де  $\tau_3$ :

$$
\Delta_3 = \pm (\delta_0 \bullet \tau_3 + 2 \bullet 10^{-9} \text{ c}) \tag{1.3}
$$

где:  $2 \cdot 10^{-9}$  с – аппаратная погрешность установки длительности импульса  $\tau_{3}$ .

Прибор формирует на выходе  $\tau_1 + \tau_2$  два прямоугольных импульса положительной полярности, длительностью равной  $\tau_1$  и  $\tau_2$ , соответственно с длительностью интервала времени между фронтами импульсов (t<sub>c</sub>) при величине  $\Delta t_x \ge \tau_1 + 100$  нс, равной интервалу времени  $\Delta t$ <sub>x</sub>.

Пределы допускаемой погрешности ∆4 установки длительности интервала времени t<sub>c</sub>:

$$
\Delta_4 = \pm (\delta_0 \bullet t_c + 2 \bullet 10^{-9} \,\mathrm{c}) \tag{1.4}
$$

где: 2•10<sup>-9</sup> с – аппаратная погрешность установки длительности интервала времени t<sub>c</sub>. Пределы допускаемой погрешности ∆<sup>1</sup> установки длительности импульсов на выходе  $\tau_1 + \tau_2$  определяются по формуле (1.1).

Амплитуда импульсов на выходах  $\tau_{\text{cump,}}\tau_1$ ,  $\tau_2$ ,  $\tau_3$  и  $\tau_{1+}\tau_2$  на нагрузке 50 Ом не менее 1,2 В, длительность фронта и спада не более 5 нс.

Период следования выходных импульсов  $(T_{c})$  в режиме внутреннего запуска устанавливается в диапазоне от 10,1 мкс до 2000 с с минимальным шагом изменения 1,01 мкс при выполнении соотношения:

$$
T_{cn} \geq \tau_{cnHxp} + \tau_1 + \tau_2 + \Delta t_x + 4 \text{ MKC}
$$
 (1.5)

Пределы допускаемой погрешности ∆<sup>5</sup> установки периода следования выходных импульсов Тсл:

$$
\Delta_5 = \pm (\delta_0 \bullet \mathbf{T}_{\text{c} \text{I}} + 1 \bullet 10^{-9} \text{c}) \tag{1.6}
$$

где: 1•10<sup>-9</sup> с – аппаратная погрешность установки периода следования выходных импульсов Тсл.

Величина задержки между внешним запускающим импульсом и сигналом  $\tau_{\text{cunxn}}$  не превышает 14 мкс.

В режиме ГЕНЕРАТОР ИМПУЛЬСОВ 1 прибор формирует прямоугольные импульсы положительной полярности  $\tau_4$  и отрицательной полярности  $\tau_5$  определенной частоты следования и длительности импульсов. Амплитуда импульсов устанавливается дискретными шагами в диапазоне от 0,05 до 1 В для частот следования импульсов от 0,1 Гц до 100 МГц и от 0,05 В до 0,2 В для частот следования импульсов выше 100 МГц.

Пределы допускаемой погрешности ∆<sub>6</sub> установки частоты следования (F<sub>сп</sub>) импуль- $\cos \tau_4$  и  $\tau_5$ :

$$
\Delta_6 = \pm \delta_0 \bullet F_{c\pi \tau 4,5} \tag{1.7}
$$

Пределы допускаемой погрешности  $\Delta_7$  установки длительности импульсов  $\tau_4$  и  $\tau_5$ :

$$
\Delta_7 = \pm (0, 1 \bullet \tau_{4,5} + 2 \text{ HC}) \tag{1.8}
$$

Пределы допускаемой погрешности установки амплитуды импульсов  $\tau_4$  и  $\tau_5 \pm 20\%$ . В режиме ГЕНЕРАТОР ИМПУЛЬСОВ 2 прибор формирует прямоугольные импуль-

$$
CH_{\tau_{6}}
$$

- длительностью 1 мкс или 5 мкс;

- амплитудой  $+2,5$  В; минус 2,5 В;  $+10$  В; мину $10$  В;

- частотой следования 100 кГц.

Пределы допускаемой погрешности  $\Delta_8$  установки частоты следования импульсов  $\tau_6$ 

 $(F<sub>CD.τ6</sub>)$ :

$$
\Delta_8 = \pm \delta_0 \bullet F_{\text{cm}^* \tau 6} \tag{1.9}
$$

Пределы допускаемой погрешности ∆9 установки длительности импульсов т.

$$
\Delta_9 = \pm (0.2 \cdot \tau_6 + 0.3 \text{ MKC}) \tag{1.10}
$$

Пределы допускаемой погрешности установки амплитуды импульсов  $\tau_6 \pm 20\%$ .

В режиме АЦП прибор обеспечивает аналого-цифровое преобразование низкочастотных сигналов в диапазоне частот от 20 Гц до 10 кГц.

Пределы допускаемой погрешности преобразования ±5%.

Номинальное значение частоты внутреннего кварцевого генератора 10 МГц.

Пределы допускаемой погрешности установки частоты внутреннего кварцевого генератора при выпуске прибора  $\pm 2$ •10<sup>-8</sup> относительно номинального значения по истечении времени установления рабочего режима не менее 1 ч.

Пределы допускаемой погрешности частоты кварцевого генератора по истечении времени установления рабочего режима  $\pm 2 \cdot 10^{-7}$  в течение 24 месяцев.

Диапазон коррекции частоты кварцевого генератора в пределах  $\pm 3 \cdot 10^{-7}$  относительно номинального значения.

Прибор обеспечивает формирование опорных сигналов частотой 5 и 10 МГц с размахом не менее 1 В на нагрузке 50 Ом при работе от внутреннего или внешнего источника опорного сигнала.

Прибор обеспечивает информационную совместимость с ПЭВМ по каналу RS-232 и каналу ETHERNET.

В режиме дистанционного управления прибор обеспечивает следующие системные функции:

- программирование режимов работы;

- выдачу информации о режимах работы.

Прибор допускает непрерывную работу в рабочих условиях применения в течение времени не менее 16 часов при сохранении своих технических характеристик.

Мощность, потребляемая прибором от сети питания, при номинальном значении напряжении сети не более 100 В·А.

Габаритные размеры не более, мм:

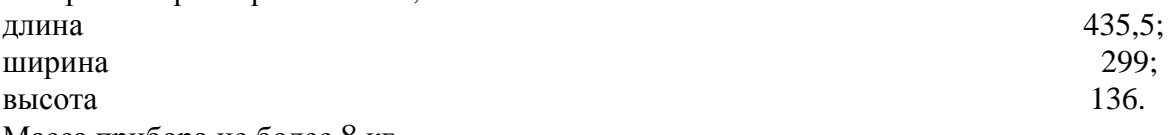

Масса прибора не более 8 кг.

Параметры питания: напряжение переменного тока (220 $\pm$ 22) В частотой (50 $\pm$ 1) Гц и содержанием гармоник до 5%.

Рабочие условия применения:

- температура окружающего воздуха от 5 до 40 °С;
- относительная влажность воздуха до 80 % при температуре 25 °C;
- атмосферное давление от 84 до 106,7 кПа.

Средняя наработка на отказ не менее 10000 ч.

По требованиям безопасности прибор соответствует ГОСТ Р 52319-2005, степень загрязнения 2, категория измерений 1.

### **Знак утверждения типа**

Знак утверждения типа наносится на переднюю панель установки методом шелкографии. В эксплуатационной документации на титульных листах знак утверждения типа наносится типографским способом.

## **Комплектность средства измерений**

Комплектность средства измерений приведена в таблице 2.

Таблина 2.

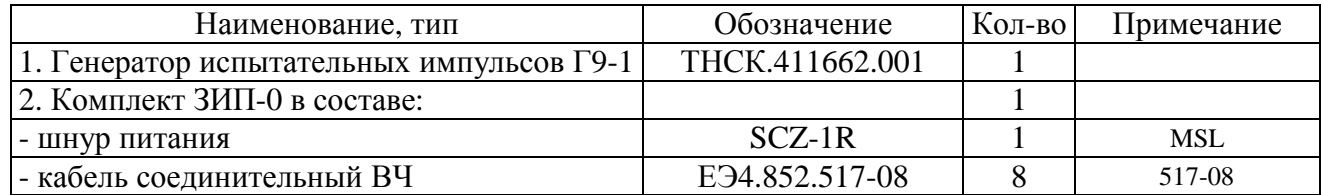

Лист № 6

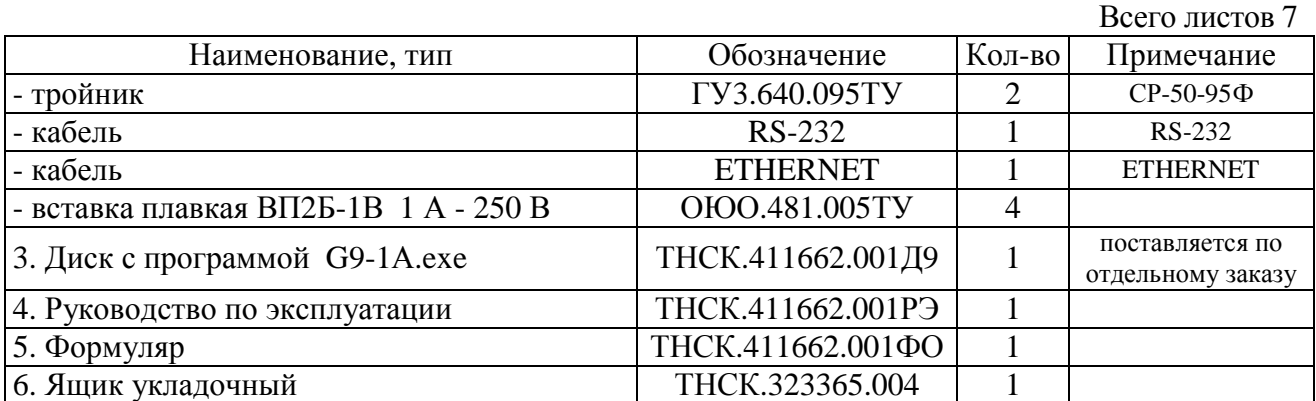

# **Поверка**

осуществляется в соответствии с разделом 7 Руководства по эксплуатации<br>ТНСК.411662.001РЭ, утвержденным ГЦИ СИ ФБУ «Нижегородский ЦСМ» ТНСК.411662.001РЭ, утвержденным ГЦИ СИ ФБУ «Нижегородский ЦСМ» 12 августа 2013 г.

Перечень эталонов, применяемых при поверке, приведен в таблице 3.

Таблица 3

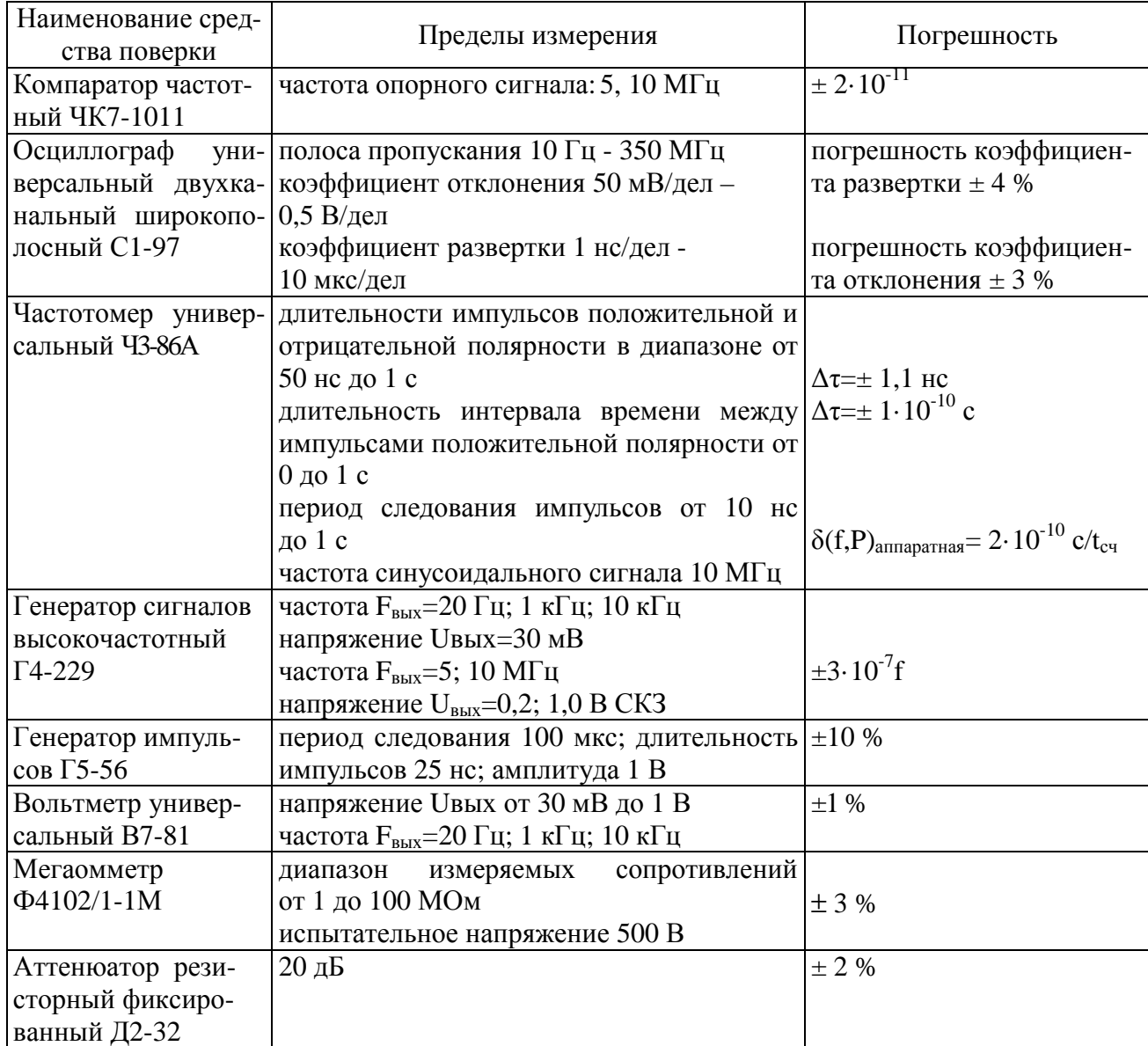

### **Сведения о методиках (методах) измерений**

Сведения о методиках (методах) измерений приведены в Руководстве по эксплуатации ТНСК.411662.001РЭ.

# **Нормативные и технические документы, устанавливающие требования к генератору испытательных импульсов Г9-1**

ТНСК.411662.001ТУ Генератор испытательных импульсов Г9-1. Технические условия.

# **Рекомендации по областям применения в сфере государственного регулирования обеспечения единства измерений**

Выполнение работ по оценке соответствия промышленной продукции и продукции других видов, а также иных объектов установленным законодательством Российской Федерации обязательным требованиям.

### **Изготовитель**

Закрытое акционерное общество «Научно – производственная фирма «Техноякс» (ЗАО «НПФ «Техноякс»).

Адрес: 105484, г. Москва, ул. 16-я Парковая, 30. Тел.: (499) 464-23-47, 464-59-81. электронная почта E-mail: [pav@tehnojaks.ru.](mailto:pav@tehnojaks.ru)

# **Испытательный центр:**

Государственный центр испытаний средств измерений Федерального бюджетного учреждения «Государственный региональный центр стандартизации, метрологии и испытаний в Нижегородской области» (ГЦИ СИ ФБУ «Нижегородский ЦСМ»).

603950, Россия, г. Нижний Новгород, ул. Республиканская, д. 1,

тел. (831) 428-78-78, факс (831) 428-57-48, электронная почта E-mail: [mail@nncsm.ru.](mailto:mail@nncsm.ru) Аттестат аккредитации ГЦИ СИ ФБУ "Нижегородский ЦСМ" по проведению испытаний средств измерений в целях утверждения типа № 30011-08 от 26.12.2008 г.

Заместитель Руководителя Федерального агентства по техническому регулированию и метрологии Сандария Сандария Сандария Ф.В. Булыгин

М.п.  $\ll \gg$  2014 г.